https://www.100test.com/kao\_ti2020/135/2021\_2022\_\_E8\_80\_B3\_E 7\_9B\_AE\_E4\_B8\_80\_E6\_c98\_135644.htm Word

word word the way were considered to the wave was a set of the way were considered to the wave was a set of the

 $\frac{1}{2}$  , and  $\frac{1}{2}$  , and  $\frac{1}{2}$  , and  $\frac{1}{2}$  , and  $\frac{1}{2}$  , and  $\frac{1}{2}$  , and  $\frac{1}{2}$  , and  $\frac{1}{2}$  , and  $\frac{1}{2}$  , and  $\frac{1}{2}$  , and  $\frac{1}{2}$  , and  $\frac{1}{2}$  , and  $\frac{1}{2}$  , and  $\frac{1}{2}$  , a  $\frac{44}{100}$  ,  $\frac{44}{100}$  ,  $\frac{44}{100}$  ,  $\frac{44}{100}$  ,  $\frac{44}{100}$  ,  $\frac{44}{100}$  ,  $\frac{44}{100}$  ,  $\frac{44}{100}$  ,  $\frac{44}{100}$  ,  $\frac{44}{100}$  ,  $\frac{44}{100}$  ,  $\frac{44}{100}$  ,  $\frac{44}{100}$  ,  $\frac{44}{100}$  ,  $\frac{44}{100}$  $\alpha$  and  $\alpha$  and  $\alpha$  and  $\alpha$  and  $\alpha$  are the  $\alpha$  $\frac{1}{2}$   $\frac{1}{2}$  可以切换到Web版式视图中,使文字自动换行。 二、改变文

office C My Documents

 $\frac{44}{\sqrt{14}}$  , and  $\frac{44}{\sqrt{14}}$  , and  $\frac{44}{\sqrt{14}}$  , and  $\frac{44}{\sqrt{14}}$  , and  $\frac{44}{\sqrt{14}}$  , and  $\frac{44}{\sqrt{14}}$  , and  $\frac{44}{\sqrt{14}}$  , and  $\frac{44}{\sqrt{14}}$  , and  $\frac{44}{\sqrt{14}}$  , and  $\frac{44}{\sqrt{14}}$  , and  $\frac{44}{\sqrt{1$  $\mathcal{L}$  $\frac{1}{2}$ ,  $\frac{1}{2}$ ,  $\alpha$  , and  $\alpha$  are the contract of  $\alpha$  and  $\alpha$  or  $\alpha$  or

**Example 2** Word Mord

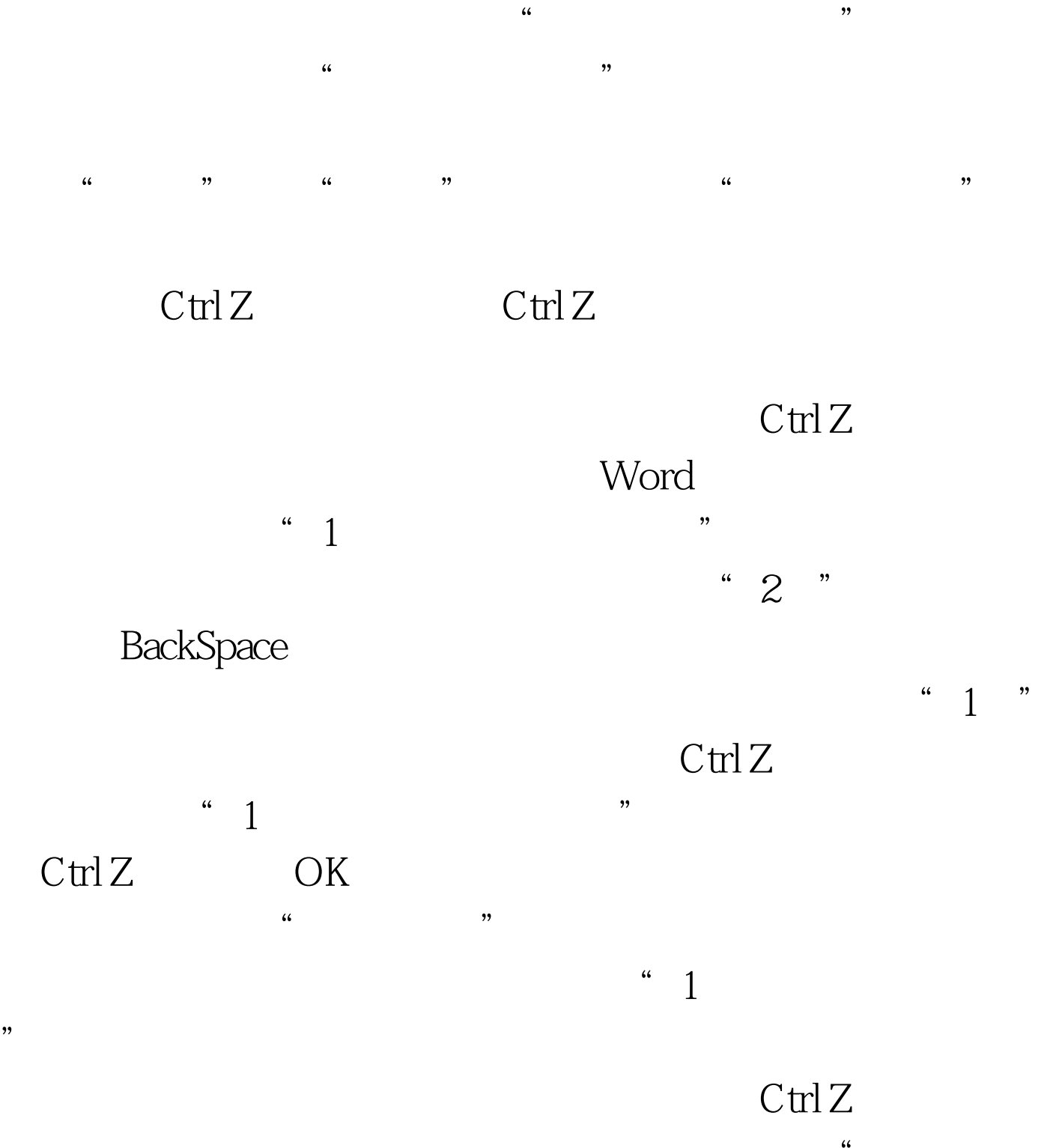

 $\mathcal{R}$  $\frac{1}{2}$  . The contract of the contract of the contract of the contract of the contract of the contract of the contract of the contract of the contract of the contract of the contract of the contract of the contract of t , where  $\mathop{\rm C\trmolimits} \mathop{\rm tr}\nolimits l Z$ 

Word

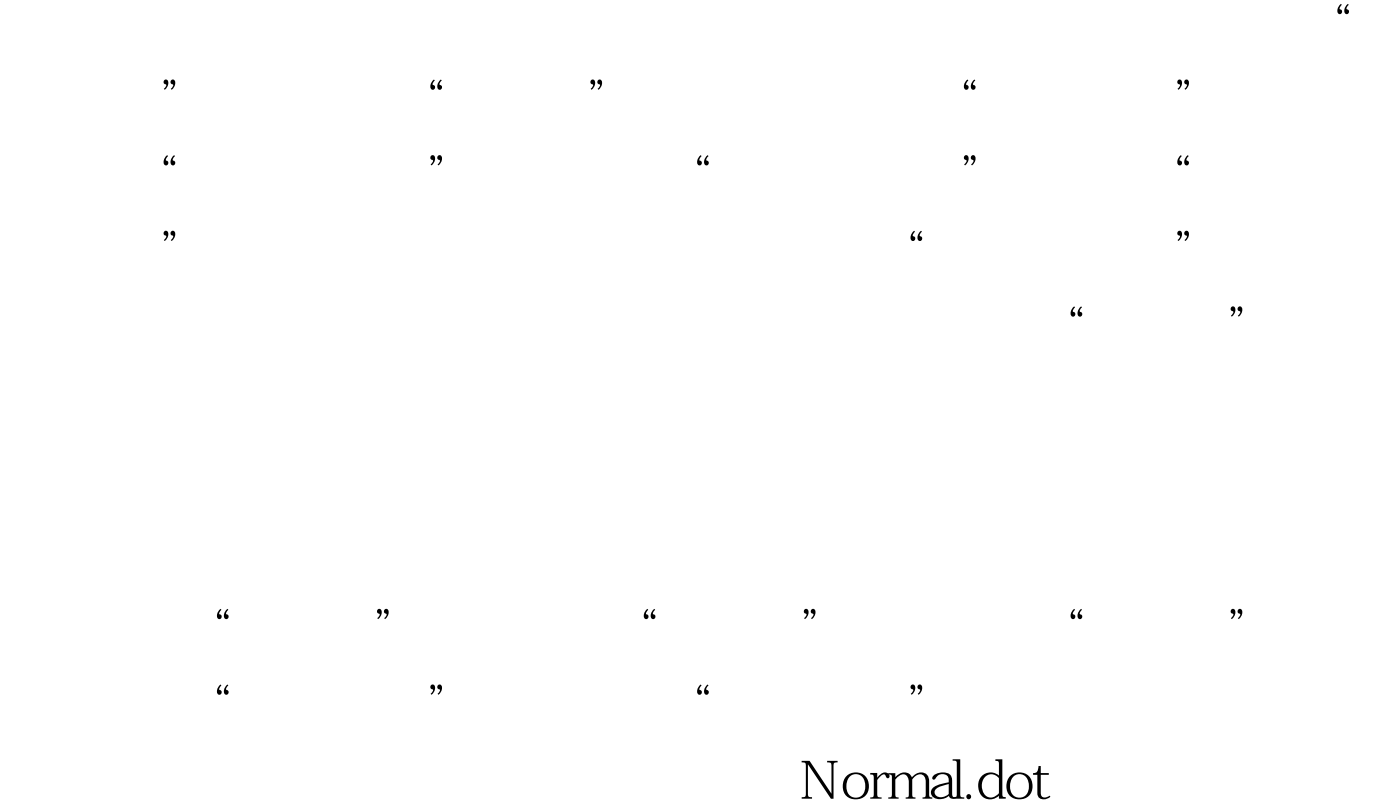

 $\frac{1}{2}$  $\frac{1}{2}$  and  $\frac{1}{2}$  and  $\frac{1}{2}$  a

## normal.dot 100Test 100Test

www.100test.com